## Add Linear Expressions

You can add expressions using the properties of operations.

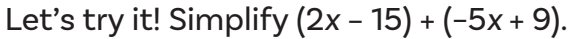

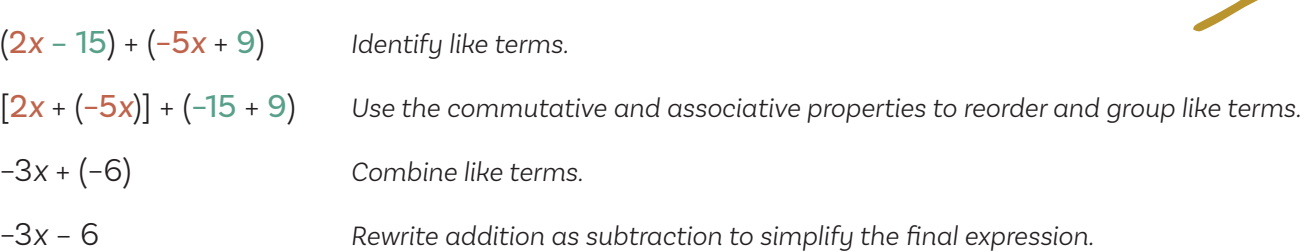

## Try it yourself! Find each sum.

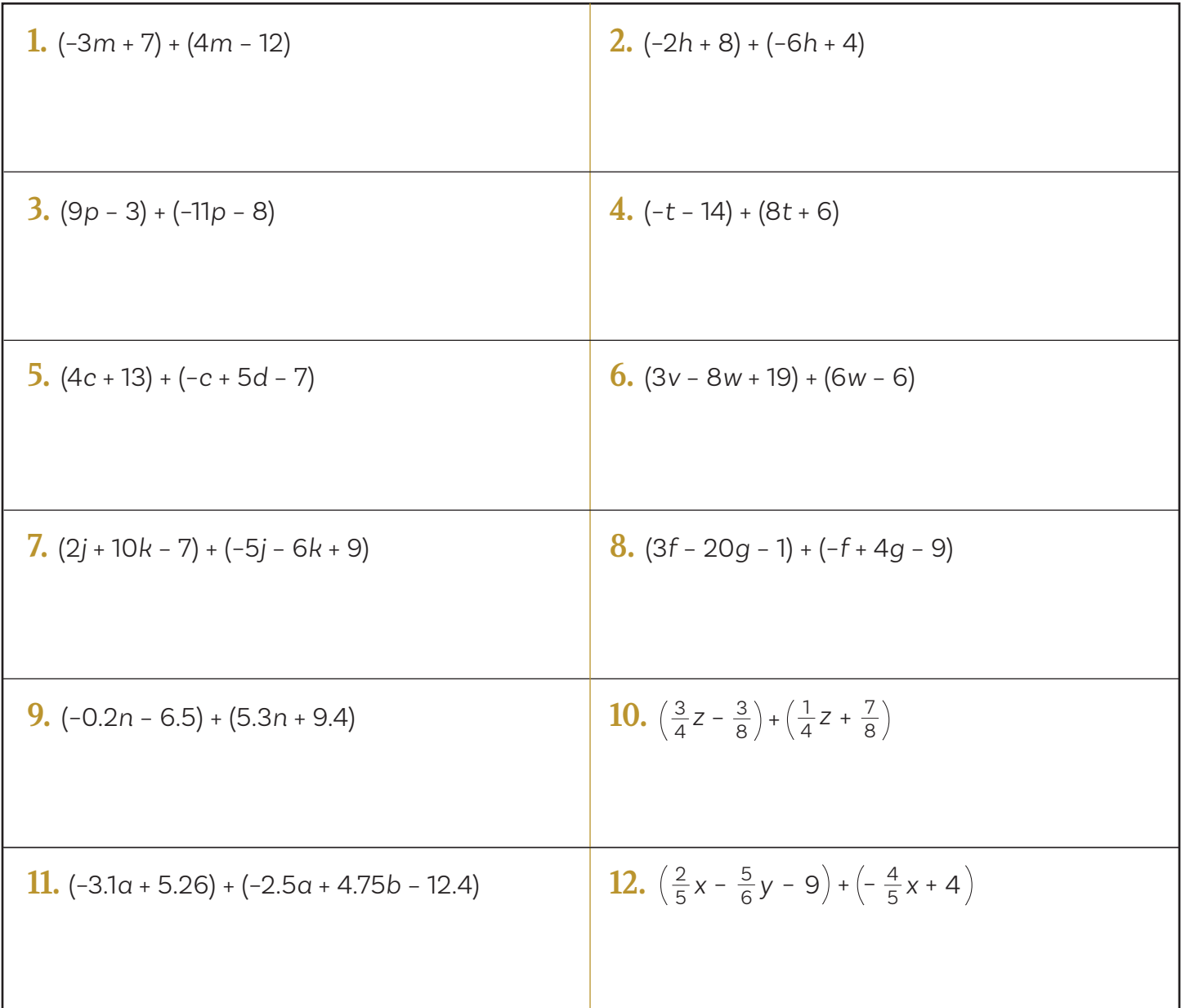